## Fine tuning custom models

Ashish

Senior Research Data Scientist

Rosen Center of Advanced Computing (RCAC)

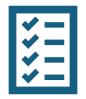

## Agenda

- Modify an existing Instruction dataset
- Fine-Tune Llama 2 Model on the Custom Data
  - Evaluate the Fine-tuned model
  - Push the fine-tuned model on hugging face

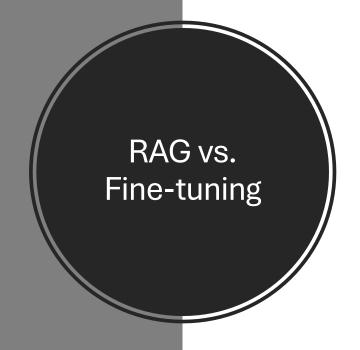

| <u>Factor</u>   | RAG                                                                                                    | Fine-tuning                                                                                                    |
|-----------------|----------------------------------------------------------------------------------------------------|----------------------------------------------------------------------------------------------------|
| Capability      | Integrates a retriever model that fetches relevant documents, which are then used by a generator model for response generation. | Directly adjusts the model's parameters based on a specific dataset to tailor its responses.                                        |
| Flexibility     | High flexibility in handling diverse topics by leveraging external data sources.                                                | Tailored to specific tasks or domains, with limited flexibility for topics outside the trained dataset.                             |
| Complexity      | More complex, involving both a retriever and a generator model.                                                                 | Simpler, involves only the language model itself.                                                                                   |
| Relevance       | Can provide more contextually relevant and current information by accessing upto-date external sources.                         | Dependent on the relevance and recency of the training data, which may limit the model's ability to provide the latest information. |
| Customization   | Less customizable in terms of model behavior due to reliance on external data sources.                                          | Highly customizable to specific tasks or domains, allowing for more tailored responses based on training data.                      |
| Inference Speed | Slower inference due to the additional retrieval step; requires regular updating of external data sources.                      | Faster response generation; needs retraining or continuous fine-tuning to stay effective as the domain evolves.                     |

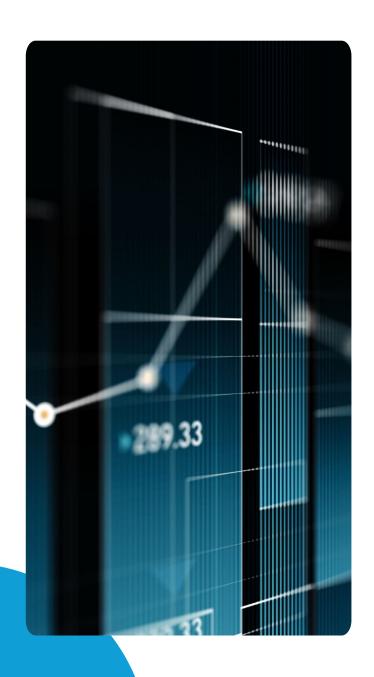

## **Dataset Creation**

- There are different types of datasets that we can use to finetune Large Language Models.
- 1.Instruction Datasets
- 2.Raw Completion
- 3. Preference Datasets

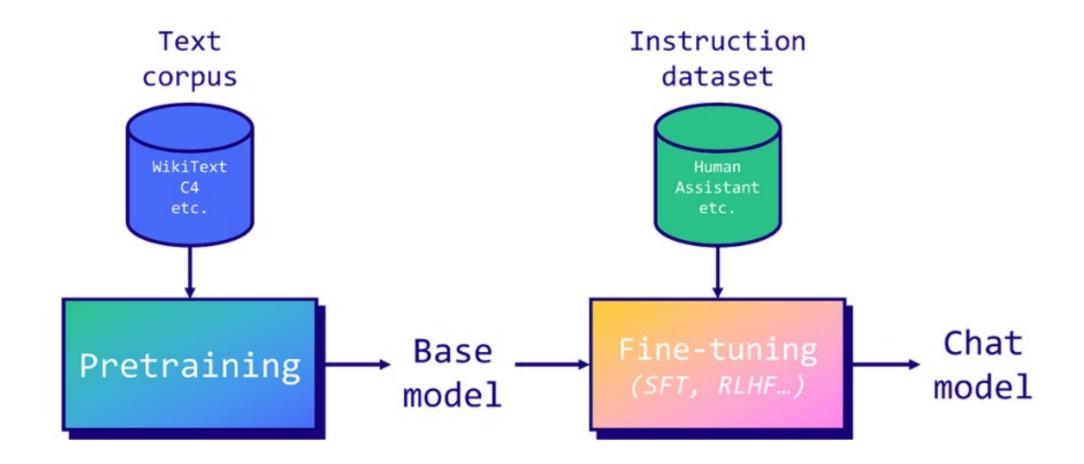

## **Open-Platypus**

- https://huggingface.co/datasets/garagebAInd/Open-Platypus
- This dataset is focused on improving LLM logical reasoning skills and was used to train the Platypus2 models. It is comprised of the following datasets, which were filtered using keyword search and then Sentence Transformers to remove questions with a similarity above 80%.

| Dataset Name                                                 | License Type                                                            |
|--------------------------------------------------------------|-------------------------------------------------------------------------|
| PRM800K                                                      | MIT                                                                     |
| MATH                                                         | MIT                                                                     |
| <u>ScienceQA</u>                                             | Creative Commons Attribution-NonCommercial-ShareAlike 4.0 International |
| SciBench                                                     | MIT                                                                     |
| ReClor                                                       | Non-commercial                                                          |
| <u>TheoremQA</u>                                             | MIT                                                                     |
| <pre>nuprl/leetcode-solutions-python-testgen-gpt4</pre>      | None listed                                                             |
| jondurbin/airoboros-gpt4-1.4.1                               | other                                                                   |
| <u>TigerResearch/tigerbot-kaggle-leetcodesolutions-en-2k</u> | apache-2.0                                                              |
| ARB                                                          | CC BY 4.0                                                               |
| timdettmers/openassistant-guanaco                            | apache-2.0                                                              |